# Object Oriented Microarray and Proteomics Analysis (OOMPA)

Kevin R. Coombes

July 5, 2024

#### Contents

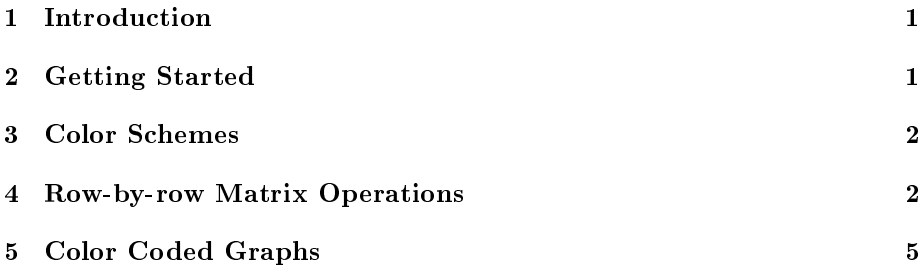

## <span id="page-0-0"></span>1 Introduction

OOMPA is a suite of object-oriented tools for processing and analyzing large biological data sets, such as those arising from mRNA expression microarrays or mass spectrometry proteomics.

This vignette documents the base package, oompaBase. A critical (but invisible to the user) feature of the  $\omega_p$  backage is that it defines a class union allowing you to use "numeric" or "NULL" objects in the design of an S4 class. More interesting user-visible features include alternative color schemes and vectorized matrix operations to speed the computation of row-byrow means, variances, and t-tests.

## <span id="page-0-1"></span>2 Getting Started

You invoke the package in the usual way:

> library(oompaBase)

### <span id="page-1-0"></span>3 Color Schemes

To illustrate the various color schemes, we first create a structured matrix:

```
> mat \leq matrix(1:1024, ncol=1)
```
The following code is used to generate Figure [1.](#page-2-0)

```
> # windows(width=6,height=8)
> opar <- par(mfrow=c(8, 1), mai=c(0.3, 0.5, 0.2, 0.2))
> image(mat, col=jetColors(128), main='jetColors')
> image(mat, col=wheel(64, 0.5), main='wheel, half saturation')
> image(mat, col=redgreen(64), main='redgreen')
> image(mat, col=blueyellow(32), main='blueyellow')
> image(mat, col=cyanyellow(32), main='cyanyellow')
> image(mat, col=redscale(64), main='redscale')
> image(mat, col=bluescale(64), main='bluescale')
> image(mat, col=greyscale(64), main='greyscale')
> par(opar)
```
#### <span id="page-1-1"></span>4 Row-by-row Matrix Operations

We now want to illustrate the "matrix operations" that allow for rapid computation of row-by-row means, variances, and t-tests.

We start by creating a slightly more interesting matrix full of random data. First, we make the variance larger in the second half (by column) of the data than in the first half.

```
> ng <-10000> ns <-50> dat <- matrix(rnorm(ng*ns, 0, rep(c(1, 2), each=25)), ncol=ns, byrow=TRUE)
```
Next, we shift the mean for the first  $500$  "genes" (rows).

```
> dat[1:500, 1:25] < - dat[1:500, 1:25] + 2
```
In order to compute t-tests, we also assign arbitrary labels separating the "sample columns" into two groups.

> clas <- factor(rep(c('Good', 'Bad'), each=25))

Here we compute the row-by-row means.

```
> a0 \leq-proc.time()> myMean <- matrixMean(dat)
> used0 <- proc.time() - a0
```
For comparison purposes, we perfom the same computation using apply.

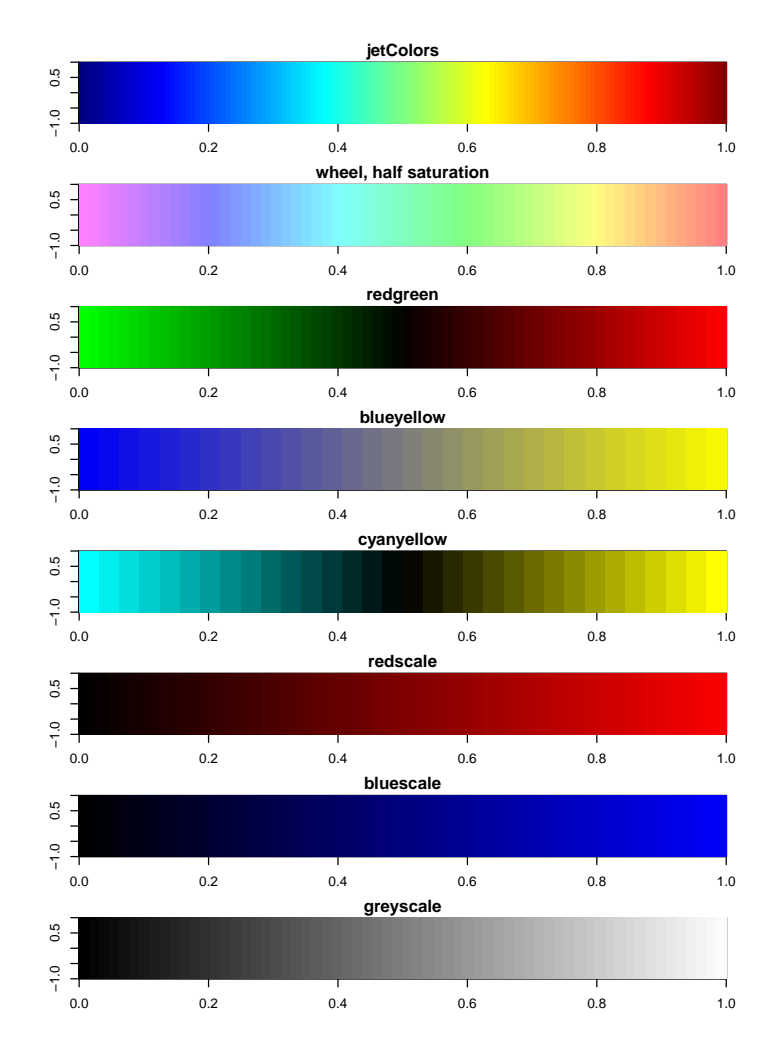

<span id="page-2-0"></span>Figure 1: Eight color schemes.

```
> a1 <- proc.time()
> mm <- apply(dat, 1, mean)
> used1 \le proc.time() - a1
```
The results are the same, to within round-off error.  $\;$ 

```
> summary(as.vector(myMean-mm))
```
Min. 1st Qu. Median Mean 3rd Qu. Max. -4.441e-16 -1.475e-17 0.000e+00 -9.291e-19 1.388e-17 4.441e-16

There is a measurable (although not really user-perceptible) difference in the time for the two methods.

> used0

```
user system elapsed
0.003 0.000 0.001
```

```
> used1
```
user system elapsed 0.110 0.262 0.094

Here we compute the variances using two different methods.

```
> a0 \leq-proc.time()> myVar <- matrixVar(dat, myMean)
> a1 <- proc.time()
> vv <- apply(dat, 1, var)
> a2 < - proc.time()
```
Again, the values are the same:

```
> summary(as.vector(myVar - vv))
```
Min. 1st Qu. Median Mean 3rd Qu. Max. -1.776e-15 -2.220e-16 0.000e+00 2.931e-18 2.220e-16 2.665e-15

However, the time savings is substantially larger.

 $> a1 - a0$ user system elapsed 0.003 0.010 0.003

 $> a2 - a1$ 

user system elapsed 0.181 0.262 0.117

Not surprisingly, there is an even bigger time savings when computing (equal variance) t-statistics.

```
> t0 <- proc.time()
> myT <- matrixT(dat, clas)
> t1 <- proc.time()
> tt <- sapply(1:nrow(dat), function(i) {
+ t.test(dat[i,clas=="Bad"], dat[i, clas=="Good"], var.equal=T)$statistic
+ })
> t2 < - \text{proc.time}()> summary (as. vector (tt - myT))
      Min. 1st Qu. Median Mean 3rd Qu. Max.
-4.441e-15 -1.110e-16 0.000e+00 9.070e-19 1.110e-16 4.441e-15
> t1 - t0user system elapsed
 0.001 0.032 0.009
> t2 - t1user system elapsed
 1.288 0.293 1.254
```
## <span id="page-4-0"></span>5 Color Coded Graphs

We frequently find ourselves producing multiple figures with a common color scheme, where each color or each symbol is used to denote samples or genes with a particular property (in the simplest case, "cancer" versus "normal"). Because we got tired of continually cutting and pasting plot and points commands and making sure the color legends stayed synchronized, we developed the ColorCoding and *ColorCodedPair* classes to encapsulate this notion.

We can simulate some data as an example.

```
> x <- matrix(rnorm(100*3), nrow=100, ncol=3)
> class1 <- class2<- rep(FALSE, 100)
> class1[sample(100, 20)] <- TRUE
> class2[sample(100, 20)] <- TRUE
> class3 <- !(class1 | class2)
> codes <- list(ColorCoding(class1, "red", 16),
+ ColorCoding(class2, "blue", 15),
+ ColorCoding(class3, "black", 17))
```
- $> par(mfrow=c(2,1))$
- $> plot(ColorCode dPair(x[, 1], x[, 2], codes), xlabel"Coord1", ylab="Coord2")$
- > plot(ColorCodedPair(x[,1], x[,3], codes), xlab="Coord1", ylab="Coord3")
- $> par(mfrow=c(1,1))$

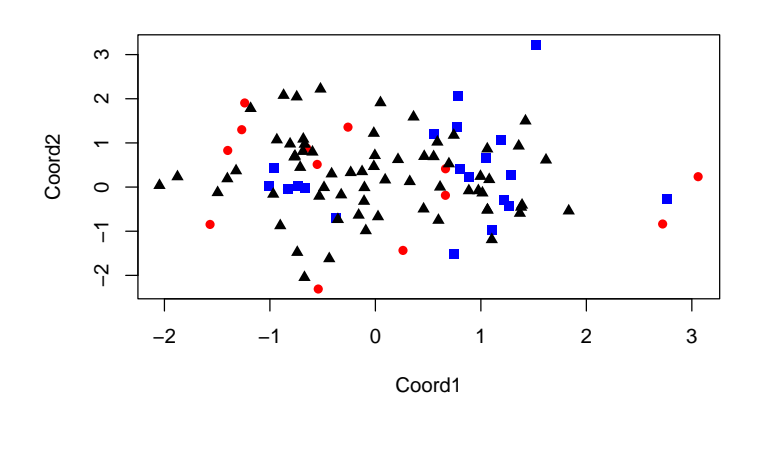

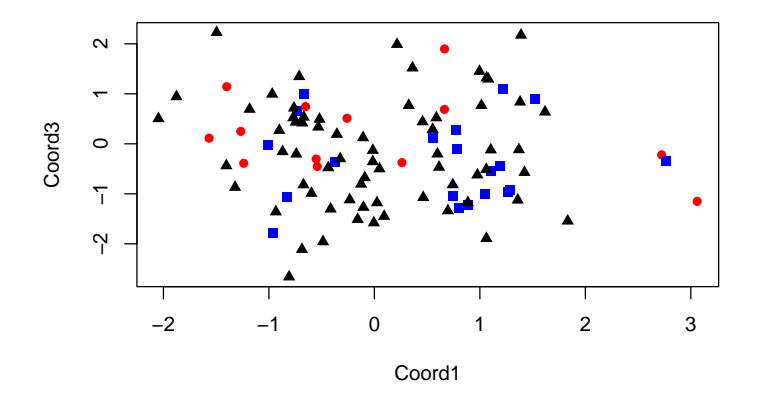

Figure 2: Color coded plots of three (simulated) related variables.